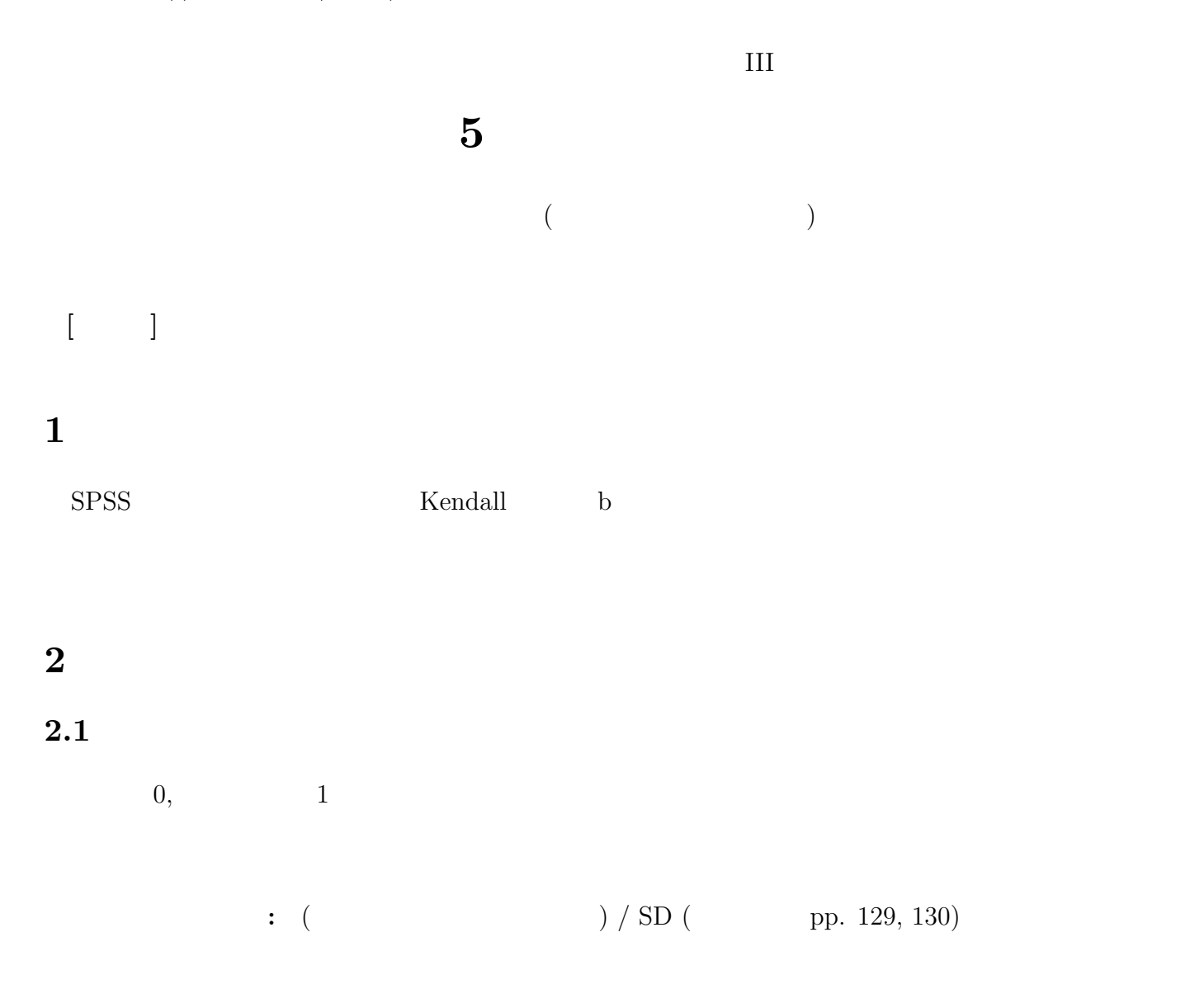

## 2.2 Pearson

 $X, Y$ 

通常、単に「相関係数」といえばこの *r* をさす

$$
r = \frac{\sum XY}{N} \tag{1}
$$

**2.3 Spearman** の順位相関係数

先に各変数を順位に変換しておく。あとの計算は、Pearson の積率相関係数とおなじ。

 $r_s$  (rho: )

## 2.4 SPSS

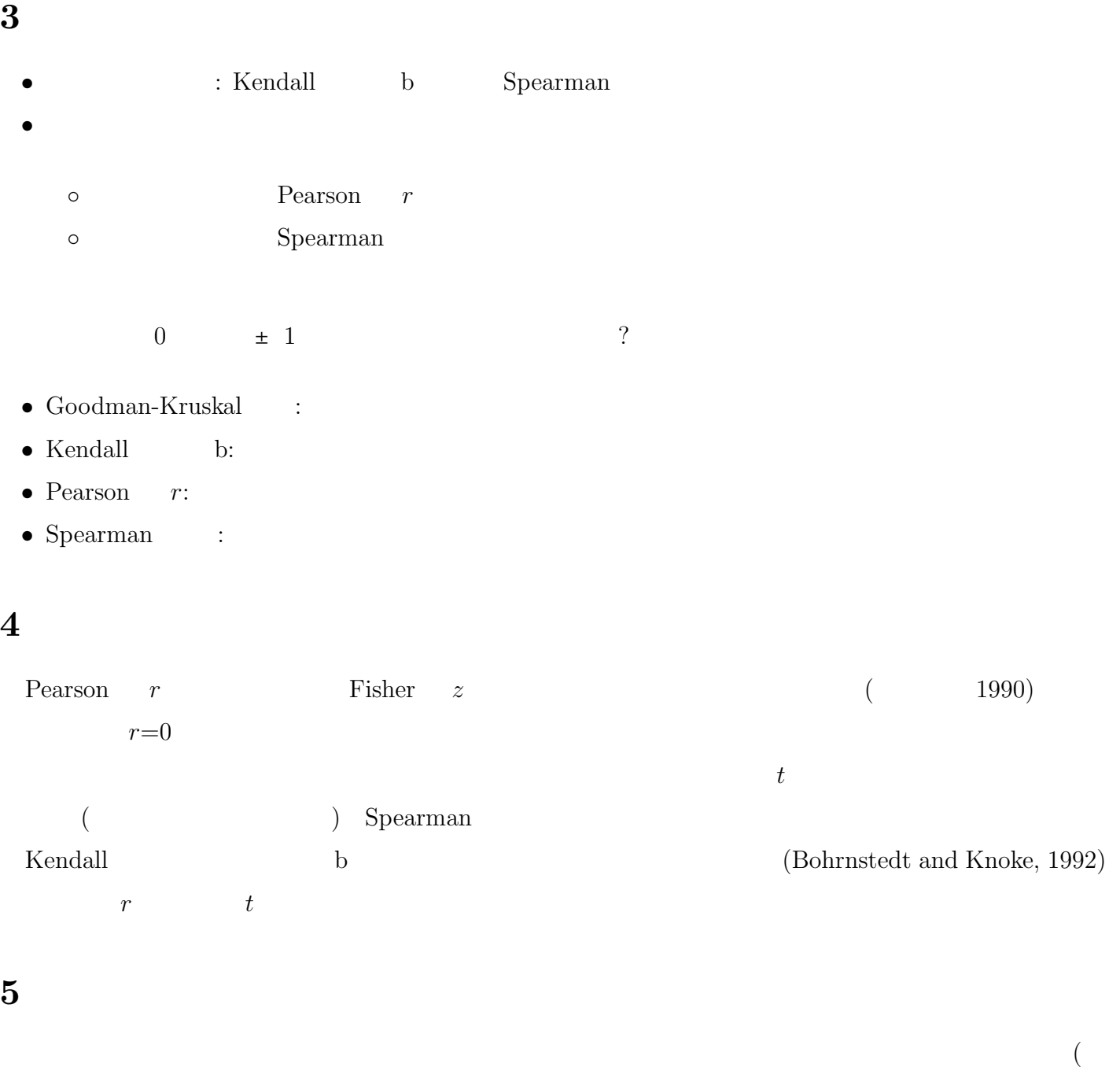

 $( ) (1989)$ 

 $(1990)$ 

Bohrnstedt, G. W. and Knoke, D. (1992)  $($ 

)